# **Comment répondre à une consultation ?**

**De quoi doit se composer votre offre ?**

Mode d'emploi – 20 mai 2021

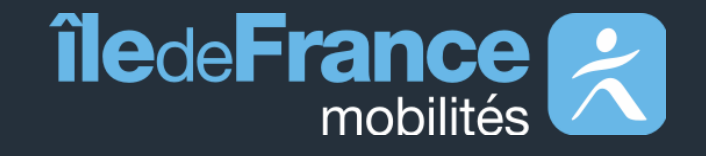

## **VOTRE CANDIDATURE**

Plusieurs options s'offrent à vous :

- 1. Compléter le E-DUME (Document unique de marché européen) ce formulaire peut être complété en ligne sur le site achatpublic;
- 2. Ou Fournir et compléter les formulaires [DC1 et DC2;](https://www.economie.gouv.fr/daj/formulaires-declaration-du-candidat)
- 3. Ou Adresser sur format libre toutes les informations contenues dans les documents listés aux points 1 et 2 ;

Votre candidature doit également comporter : chiffres d'affaires, effectifs, références… suivant les mentions du Règlement de la consultation.

[Comment répondre avec un e-DUME](https://www.achatpublic.com/sites/default/files/dume/2018_reponse_entreprise_DUME_achatpublic.com.mp4) ?

[Comment répondre à une consultation](https://www.achatpublic.com/sites/default/files/dume/2018_reponse_entreprise_achatpublic.com.mp4) ?

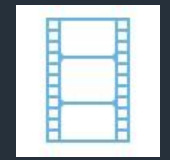

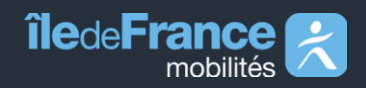

*IDFM – Comment répondre à une consultation ?* 

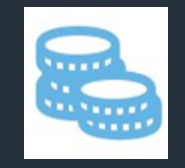

### **VOTRE OFFRE TECHNIQUE ET FINANCIERE**

Votre offre doit contenir :

- L'acte d'engagement (AE\_2021-XX) signé ou pas, fourni dans le dossier de la consultation,
- (DCE). Ce document peut comporter des annexes (BPU…),
- Eventuellement un DQE (détail quantitatif estimatif),
- Votre mémoire technique,
- ….

#### ATTENTION A BIEN RESPECTER LES REGLES DE NOMMAGE DES DOCUMENTS ENONCEES DANS LE REGLEMENT DE LA CONSULTATION (RC)

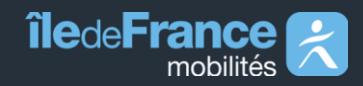

#### **EN RESUME**

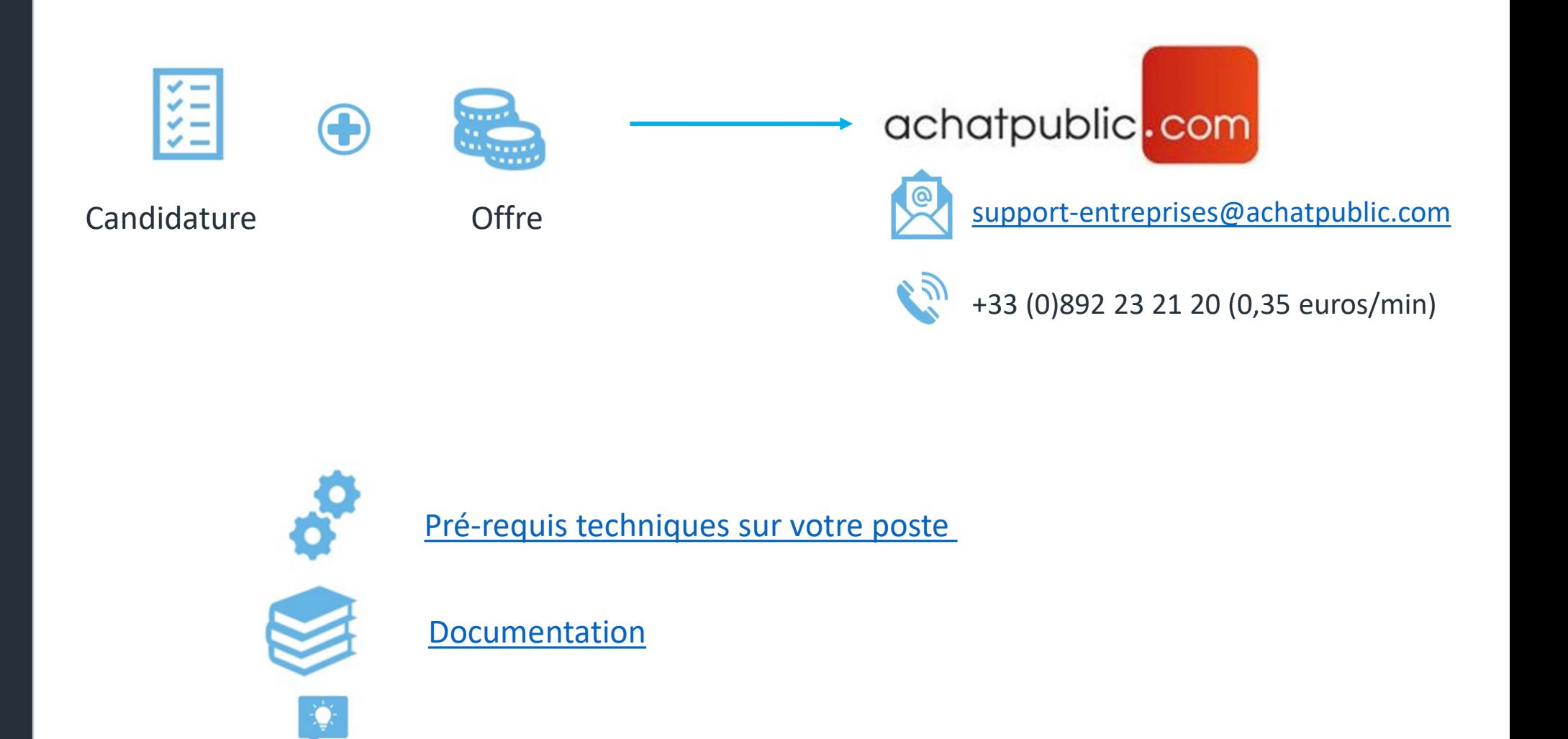

**îledeFrance** mobilités

*IDFM – Comment répondre à une consultation ?* 

[FAQ](https://www.achatpublic.com/sdm/cgapc/aide/APC_FAQ_ENTREPRISES.pdf)